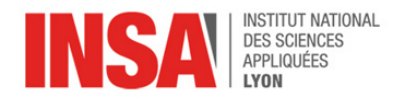

# Chapter 2 – Binary Arithmetics

## 1 Adding Binary Numbers

How can we perform arithmetic operations in binary ?

**Idea** just like in decimal, we compute the sum column by column, from right to left.

Addition table:

- $0+0=0$
- $\bullet$  1+0 = 0+1 = 1
- 1+1 = 10. We write the zero and **carry** the one to the next column.

**Exercise** Convert both numbers to binary, perform addition, then convert sum back to decimal.

- $6 + 5$
- $7 + 13$
- $25 + 25$

**Idea** On paper we write as many digits as is necessary, but computers store numbers on a fixed number of bits. During an addition, it may happen that a carry bit reaches a position beyond the leftmost column. In that case the computer will simply ignore the carry, and produce an "incorrect" result. This situation is called an **arithmetic overflow**.

**Exercise** Write both numbers in binary on 8 bits, and perform addition on 8 bits.

- $150 + 150$
- $127 + 129$

## 2 Encoding Negative Numbers in Two's Complement

How can we represent negative numbers just with bits ?

**Idea** Analogy with how we read time: "8:40" may be read "eight fourty" or "twenty to nine". In other words, if we discard the "hour" column and only keep the "minutes", then "+40" and "-20" are the same.

Most importantly, addition still works (if we keep discarding the "hour" column)

- $\bullet$  example 1: adding +10 to +40 aka  $-20$  yields +50 aka  $-10$
- $\bullet$  example 2: adding +30 to +40 aka  $-20$  yields 1h10 i.e. +10

The same idea works in binary: one byte can either represent numbers from 0 to 255, or from −128 to 127, depending on how we (humans) decide to interpret the bit pattern. These conventions are known as **unsigned** and **signed** interpretations.

Example with numbers encoded on four bits:

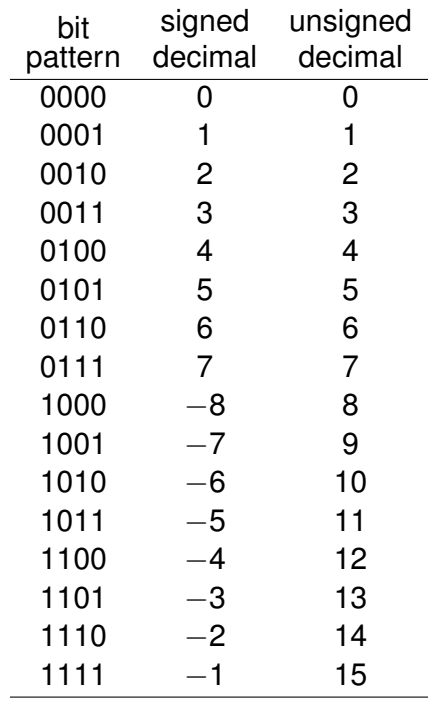

#### **Remarks**

- Many properties of binary numbers remain true in two's complement. For instance the addition algorithm only cares about bits (not number values) and it works just as well for signed numbers.
- However, in two's complement, "writing a zero on the left" of a number may change its value, so we must always specify how many bits we're working with.

**Exercise** Perform these additions in two's complement on 4 bits (remember that you have only 4 columns to work with: any bits that would be carried to the fifth column are simply discarded)

- $5 + 2$
- $5 + 5$
- $-3 + 5$
- $-1 + 1$
- $-2 + 2$
- $-7+7$

### 3 Sign Extension

How to add two numbers represented on different widths ?

**Idea** We can increase the number of bits of number while preserving its sign and value: this is done by duplicating its **sign bit** (i.e. leftmost bit in two's complement representation) enough times.

For instance, on 4 bits −3 is encoded as **1**101 (sign bit in bold). To get the 8 bit encoding of −3 we just have to duplicate this "1" bit four times: **1111**1101 (new bits in bold).

Positive numbers have a sign bit of "0", so extending those is just writing more zeroes on the left.

**Exercise** Work out the two's complement representation of −1 on 4 bits, then on 8 bits, then on 32 bits.

### 4 Subtraction: going from positive to negative and vice versa

"Subtracting  $x$ " is the same thing as "adding  $-x$ ", but how to get one from the other?

**Idea** In two's complement, it is possible to flip the sign of a number while keeping its (absolute) value. There are two methods, which (obviously) produce the same result. For example, working with eight bits, let's start with number  $44 = 0$ b00101100 and work out  $-44$ . Method A:

• Starting from the right, find the first "1", for instance: 00101**1**00

• Invert all the bits to the left of that "1", for instance: **11010**100

- Method B:
	- Perform a **bitwise** negation i.e. invert each bit, for instance: 00101100 → 11010011
	- Then add one, discarding any carry bit beyond the *n*th column: 11010011 + 1  $\rightarrow$  11010100

**Exercise** Work out the two's complement encoding of −1 on 8 bits using method A, then method B.

**Exercise** Using your favorite method, write the two's complement encoding on 8 bits of "−0".

**Exercise** Compute 112 − 54

**Exercise** Still in two's complement on 8 bits, compute 127 − 127.

### 5 Multiplication

Addition and subtraction are cool, but how about other operations ?

**Idea** Arithmetic operations work the same in binary as they do in decimal. We just have to restrict everything to base 2.

Below is an example multiplication of two (unsigned) numbers A and B encoded on 4 bits:

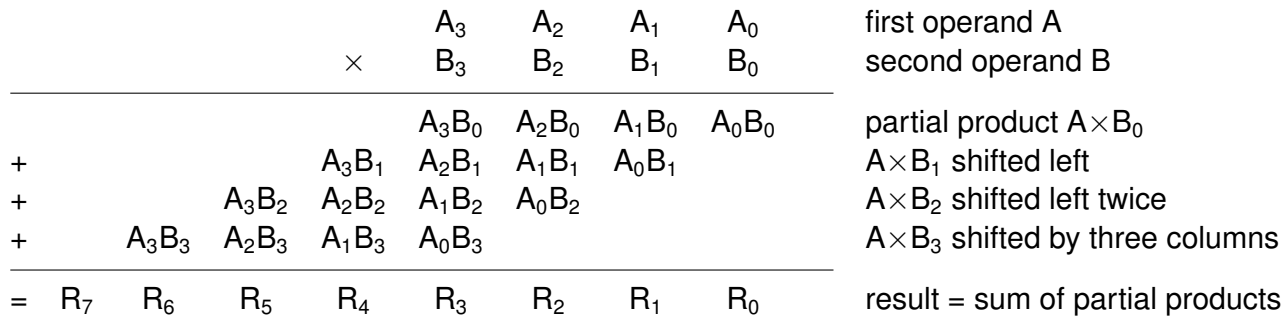

#### **Remarks**

- Just like in decimal, multiplying two *n* digits numbers may produce a result on 2*n* digits.
- The standard algorithm is actually simpler in binary than in decimal, as it involves no "multiplication table": each partial product  $P_i$  is either zero, or just  $A$  shifted by *i* positions if  $B_i$  is "1".
- Multiplying negative numbers is a bit more complicated and requires a few changes in the algorithm (e.g. sign extensions of partial products) but the idea is the same.

**Exercise** In decimal, compute the multiplication of 1337 by 42.

**Exercise** In binary, compute these multiplications:  $6 \times 7$ ,  $12 \times 12$ .